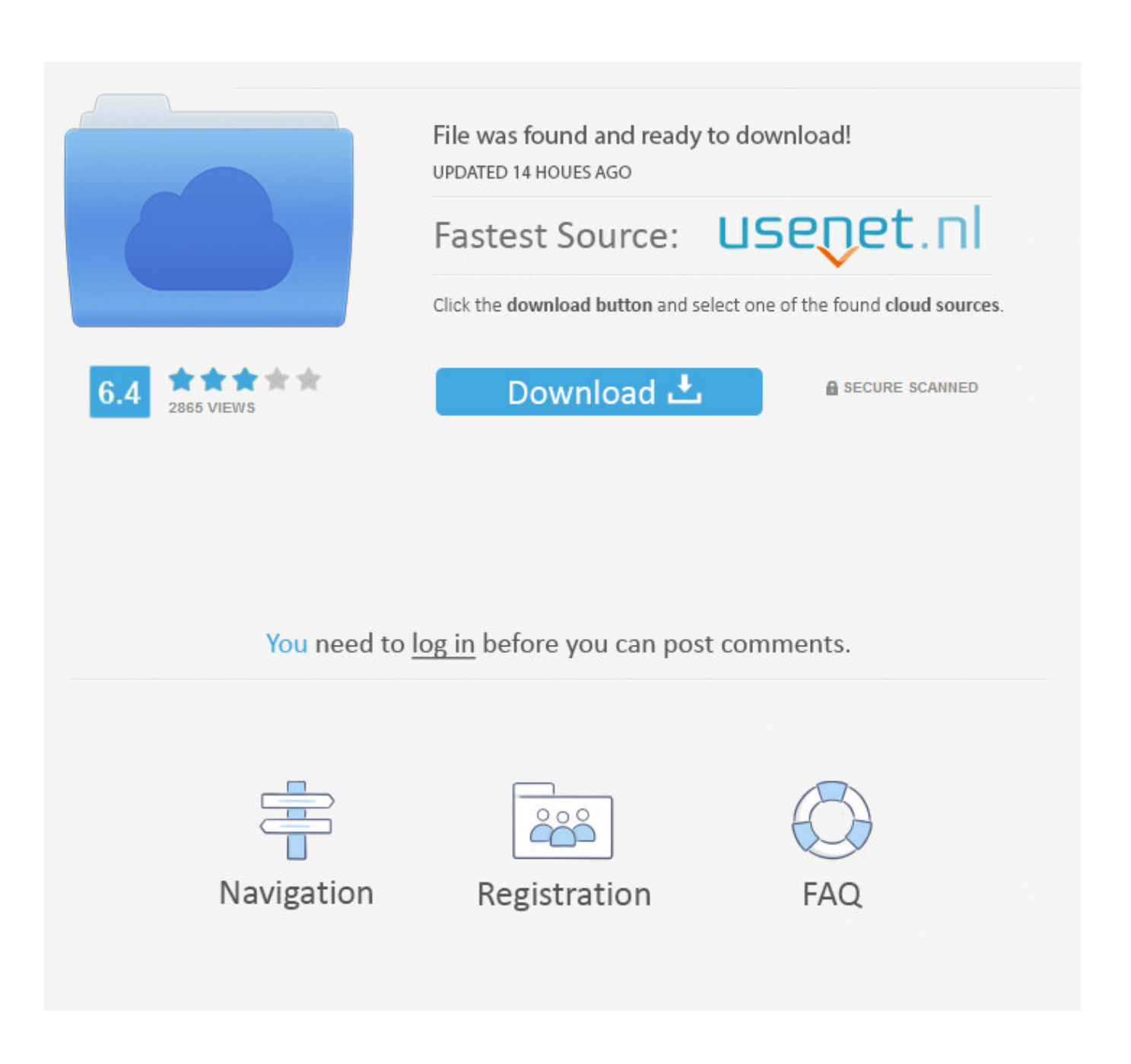

[Wie Installiert Man Die Zweite Festplatte Dell XPS 8300 Rückruf](https://blltly.com/1uh7my)

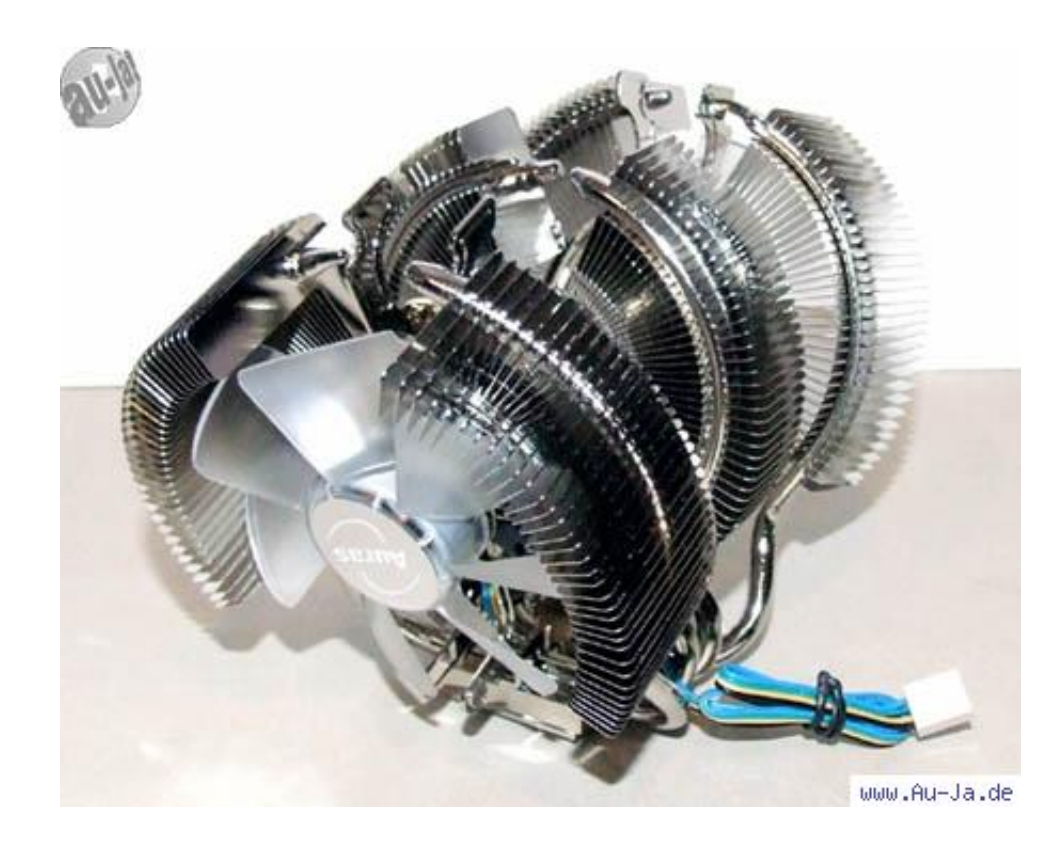

[Wie Installiert Man Die Zweite Festplatte Dell XPS 8300 Rückruf](https://blltly.com/1uh7my)

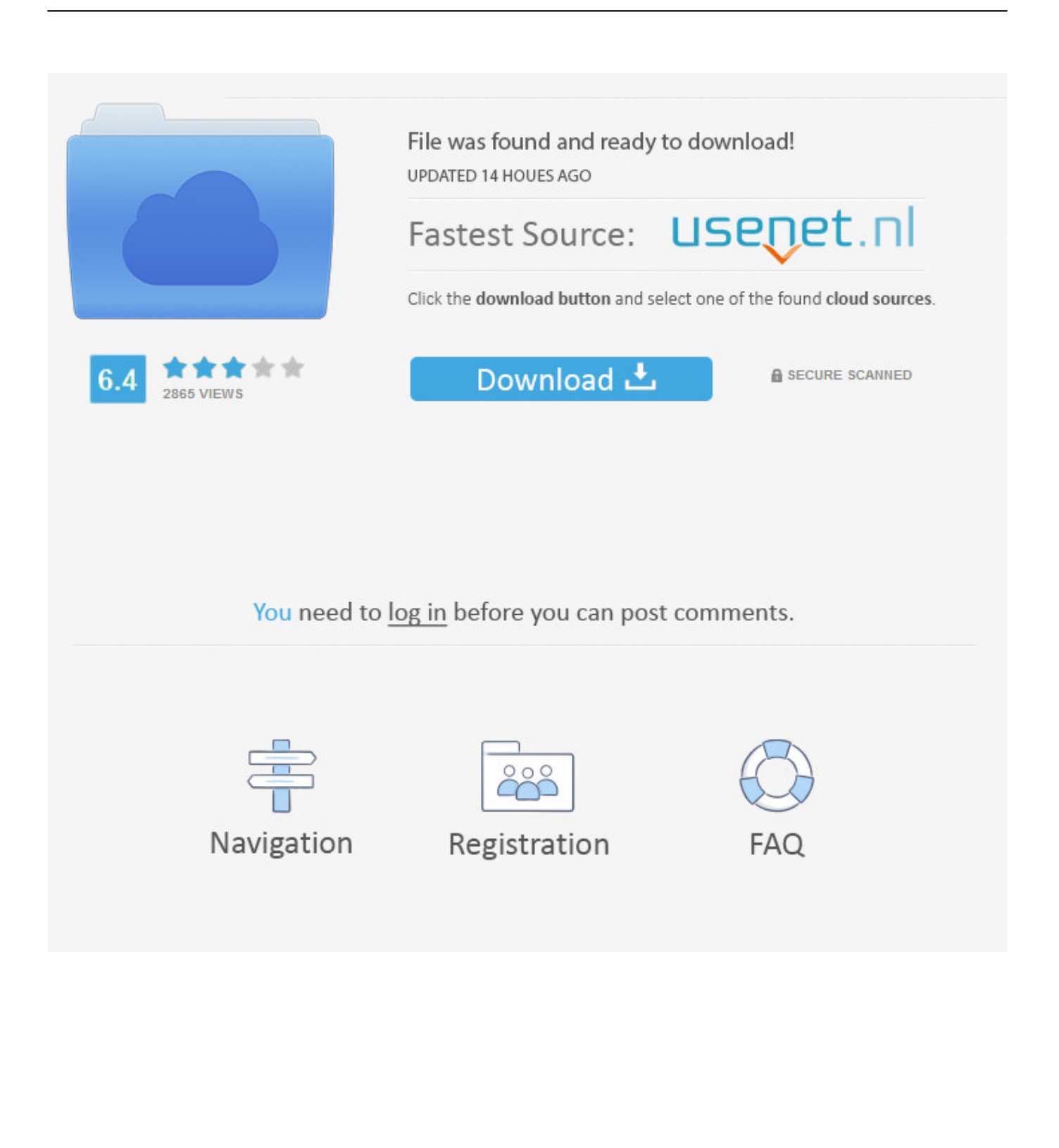

Wenn Sie Ihre Garantie über Dell registriert und aktiviert haben, sollten Sie einen Anruf von Dell erhalten Ich plauderte mit Dell und sie sagten, obwohl ich zwei SATA-3-Ports habe und einer von meiner 2TB-HDD, die mit dem System geliefert wurde, wird gesagt, dass es kein SATA-3-Kabel geben wird und ich werde noch länger warten müssen, um meinen M4 zu installieren.

Oder die andere Option wäre, dass RAID-Optionen im BIOS-Setup-Bildschirm enthalten sind und Sie damit spielen müssen Die Optionen, um zu RAID BIOS.. HTC Vive, die erforderlichen PC-System-Spezifikationen für diese beiden VR-Headsets werden ein großer Hit in der Brieftasche für alle, die nicht kürzlich aktualisiert hat Spiele-Desktop.. Ich habe eine Neuinstallation von Windows (mit getrenntem Seagate) durchgeführt und ein Laufwerk C: für OS und Apps und ein Laufwerk D: für Daten erstellt.. Das sagte, wenn Sie wirklich so viel brauchen Speicher, erwägen, das System mit einer 256 oder 512G SSD als Boot-Gerät zu kaufen, und die 4T für Speicher hinzufügen Sie werden einen riesigen Leistungseinbruch auf dem System durch Ausführen des Betriebssystems von jeder Festplatte was Sie im Wesentlichen sind Doing kauft einen Ford Mustang und setzt einen Dreizylindermotor mit der Festplatte als Bootgerät ein.. Sobald Sie hochgefahren sind und sicher ist, dass alles gut gegangen ist, können Sie das USB-Gehäuse verwenden, das Sie formatieren und es leer lassen.

## [Direccion de marketing lambin pdf](https://alarnade.amebaownd.com/posts/15728711)

Alle Streitigkeiten, die durch eine nicht durchsetzbare Class Action Waiver-Klausel gedeckt sind, können nur vor Gericht verhandelt werden von der zuständigen Rechtsprechung, aber der Rest der Vereinbarung zu arbitrieren wird verbindlich und durchsetzbar sein.. Nichts in diesen Bedingungen beeinflusst irgendwelche Rechte, die Sie als Verbraucher nach japanischem Recht haben, die nicht vertraglich geändert oder aufgehoben werden können.. Bottom Linie zu gelangen, werden wir diese Woche Kontakt mit betroffenen Kunden aufnehmen und diese Motherboard-Ersetzungen in den nächsten Wochen durcharbeiten. [Shortcut For Finding A Word On A Page Mac](https://saysungvestga.mystrikingly.com/blog/shortcut-for-finding-a-word-on-a-page-mac)

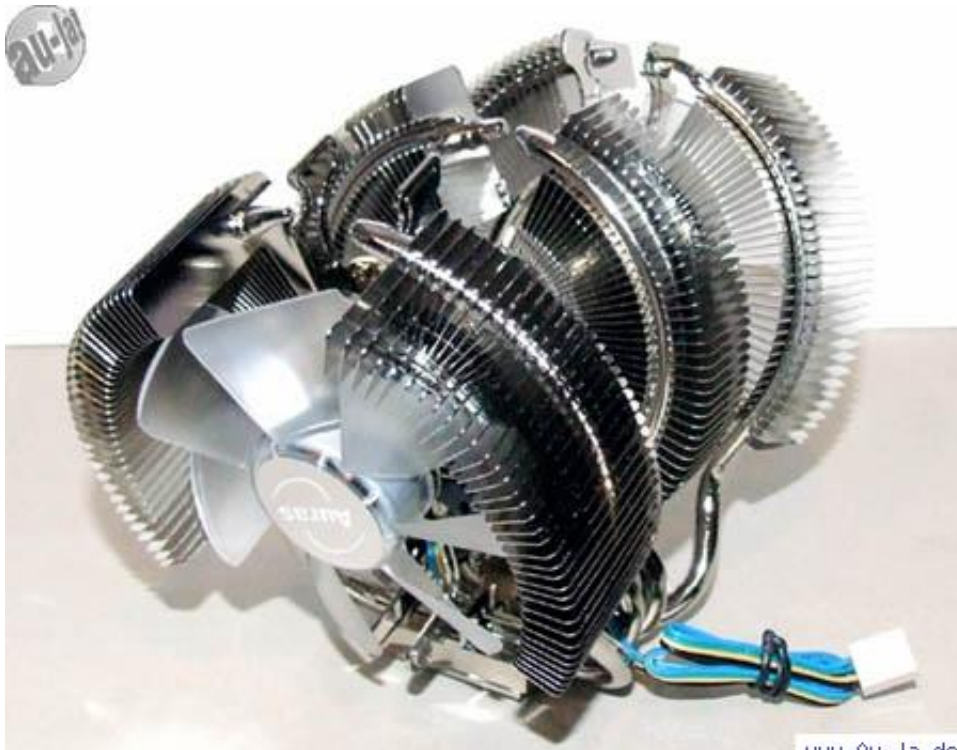

WWW.Au-Ja.de [Hetman Photo Recovery For Mac](https://ndolgotdappvis.themedia.jp/posts/15728713)

**[Best Windows Emulator For Mac Cnet](https://phopardira.over-blog.com/2021/03/Best-Windows-Emulator-For-Mac-Cnet.html)** [Warcraft For Mac Os Torrent](https://karissajarvinen.doodlekit.com/blog/entry/13909726/warcraft-for-mac-os-torrent-full)

[Total War Attila Radious](https://jeremyshaw.doodlekit.com/blog/entry/13909729/total-war-attila-radious-innotayb)

0041d406d9 [Compaq M300 Drivers For Mac](https://glacial-waters-95160.herokuapp.com/Compaq-M300-Drivers-For-Mac.pdf)

0041d406d9

[Free Download Photoshop For Mac Os X 10.6 8](https://starla3tk6hil.wixsite.com/terkungpevsfo/post/free-download-photoshop-for-mac-os-x-10-6-8)